European Organization for Nuclear Research Organisation Européenne pour la Recherche Nucléaire

**IT-DSS** 

## EOS- Disk Storage at CERN

Andreas-Joachim Peters IT-DSS

Acknowledgements for participation, help, contributions & discussions to IT-DSS & IT-ES Group, XROOT project & ATLAS & CMS team et al.

#### ACAT 2011 - London

andreas.joachim.peters@cern.ch

CERN IT Department CH-1211 Genève 23 Switzerland www.cern.ch/it

FR

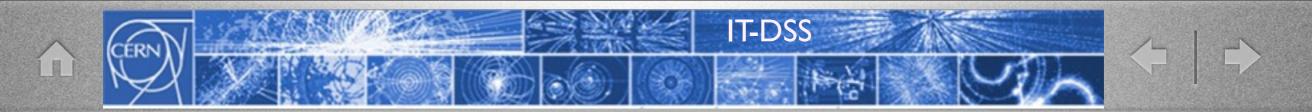

### Outline

- Introduction "What is EOS"
- EOS Version 0.1.0
- EOS Production Instances
- EOS Operations at CERN
- Roadmap/Outlook

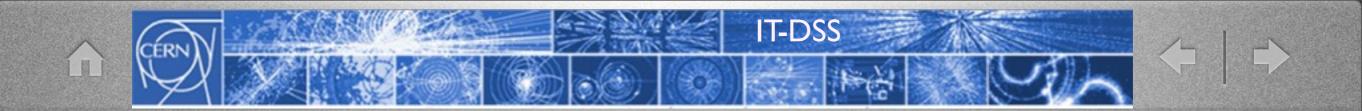

# Introduction to EOS

### EOS Disk Pool Project

**IT-DSS** 

- Started after project mandate in April 2010 in IT-DSS with storage architecture discussions with small team
- Since May 2010 1<sup>st</sup> developement phase
- Since August 2010
  - Evaluation in LST 2010 with ATLAS (Large Scale Test 1.5 PB pool)
- Jan-April 2011 Upgrade of core communication (shared hashes/queues)
- Since May 2011 Production instances for CMS & ATLAS

**GOAL** => Migrate disk-only activity from CASTOR to EOS for optimized resource usage in CASTOR & EOS

### What is it ...

**IT-DSS** 

- Easy to use standalone disk-only storage for user and group data with in-memory namespace (only few ms read/write open latency)
  - **filling a gap** between AFS (kb Files) and MSS (large file streaming e.g. CASTOR)
  - based on **XROOT** server plugin architecture
  - merging ideas from Hadoop, XROOT, Lustre et al.
  - not solving all possible use cases
     e.g. no MSS complementary to CASTOR
  - **fitting to CERN** hardware (low cost hardware no high-end storage)

## Some Requirements ...

• **POSIX like rw** file access (random + sequential + update)

**IT-DSS** 

- Hierarchical Namespace
  - 10<sup>8</sup> files <sup>[achieved with 128GB memory]</sup>
  - I0<sup>6-7</sup> container(directories)
- Strong Authentication, Quota, Checksums
- High Availability/redundancy of services & data
- Dynamic pool hardware scaling & replacement without downtimes

Introduction

...

## Why EOS and not ...

**IT-DSS** 

### CASTOR

- complex system designed for T0/CDR use cases
  - in conflict with other use cases e.g. what is good for analysis is not for CDR

### LUSTRE

not recommended (yet) after evaluation in 2010 by CERN team

dCache

similar focus as CASTOR on MSS functionality Move away from HSM model!

Hadoop/XROOT/DPM

requirement mismatches

Introduction

### Access Protocol

**IT-DSS** 

- EOS uses **XROOT** as primary file access protocol
- **XROOT** protocol leaves more flexibility for enhancements than NFS4 protocol but not a design limitation (could be changed)
- protocol choice is not the key to performance as long as it implements the required operations, but
  - SERVER: data delivery is limited by disk IO + network bandwidth using XROOT protocol - true also for http, but not for HADOOP
  - **CLIENT**: Caching matters most
    - currently XROOT client is not ideal concerning the caching (rewrite started ...)
    - on the contrary XROOT protocol via a FUSE mount shows identical performance as an NFS4 or Lustre mount for most use cases

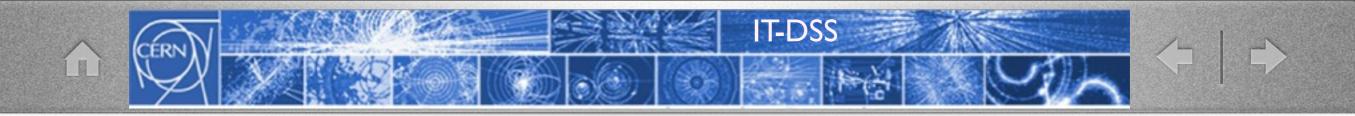

### Architecture

### Management Server

Pluggable Namespace, Quota Strong Authentication Capability Engine File Placement File Location

### Message Queue

Service State Messages File Transaction Reports Shared Objects (queue+hash)

### File Storage

File & File Meta Data Store Capability Authorization Checksumming & Verification (adler,crc32[c],md5,sha1) Disk Error Detection (Scrubbing)

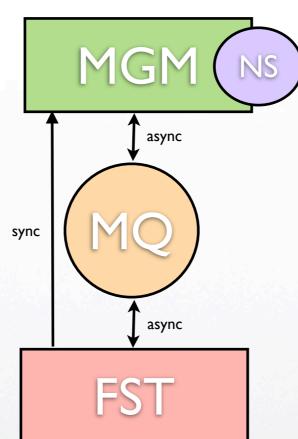

#### Implemented as plugins in **xrootd**

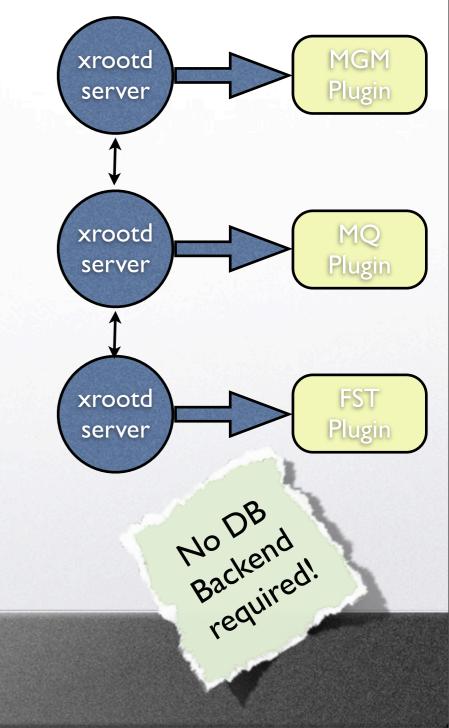

### Additional Services

- FTS/GRiD Access Point
  - BestMan SRM running on EOS-Fuse mount point

**IT-DSS** 

- only I Hz file creation rate :-(
- gridFTP with EOS-DSI plugin using xrootd Posix
  - ATLAS successfully used FTS without SRM on target end
    - file creation bottleneck removed on target side
- EOS Sync
  - changelog & configuration file replication

### Characteristics

**IT-DSS** 

- Storage with single disks (JBODs-no RAID arrays)
  - redundancy by s/w using cheap and unreliable h/w
- Network RAID within disk groups
  - scheduling (sub-)groups & round-robin rings
- Online filesystem migration
- Tunable quality of service
  - via redundancy parameters
- Tradeoff in Scalability vs Latency
  - namespace size, number of disks to manage

## Scheduling Groups

**IT-DSS** 

Redundancy over nodes

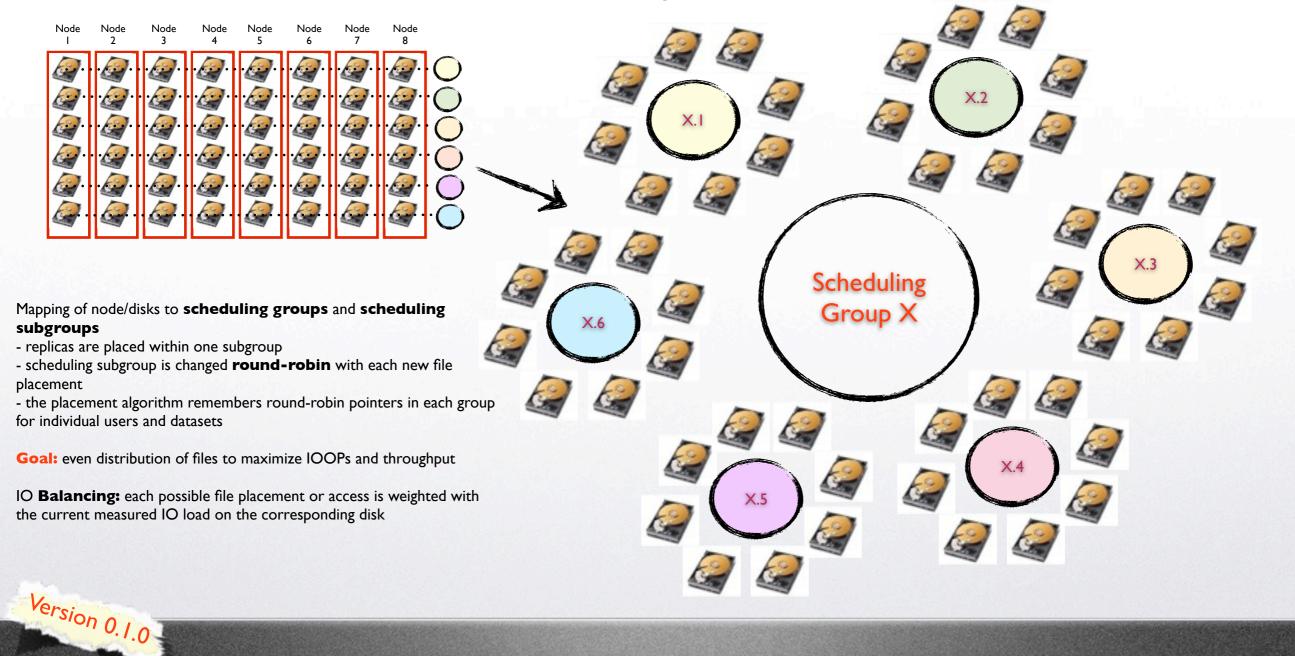

Monday, September 5, 2011

### EOS Features 0.1.0 (1)

**IT-DSS** 

- JBOD replica layout
- User & Group **Quota** Nodes (quota attached to directory subtrees)
- **Disk** Re-**Balancing** (when disks are added)
- **Disk Draining** (when disks are to be removed)
- File Pre-Allocation (guarantees that a file can be written if the size is pre-defined)
- File Checksums
- Block Checksums
- Active Namespace Redirection on ENOENT and ENONET (file not found or file not available)
- directory based **ACL** + **E-GROUP support** (R,W & WO [no delete, no update])

Version 0.1.0

### EOS Features 0.1.0 (2)

**IT-DSS** 

- Access interface to ban, redirect and stall user
- **Error console** to follow errors of any server in installation
- File System Integrity Check (**FSCK**)
- Namespace & IO statistic interface
- **Virtual ID** Configuration (admin role, sudo permissions in the filsystem)
- **HA** daemon EOSHA for high-availability MGM master-slave failover
- Low-Level **FUSE** Implementation for shared mounts with krb5/x509 auth (eosd)
- Default **FUSE** Implementation for user private mounts with krb5/x509 auth (eosfsd)
- File/Block-Checksum scanning in defined intervals with disk-load-adaptive scan speed

Version 0.1.0

### **EOS Shell**

**IT-DSS** 

| access                | Access Interface                                  |
|-----------------------|---------------------------------------------------|
| attr                  | Attribute Interface                               |
| clear                 | Clear the terminal                                |
| cd                    | Change directory                                  |
| chmod                 | Mode Interface                                    |
| chown                 | Chown Interface                                   |
| config                | Configuration System                              |
| console               | Run Error Console                                 |
| debug                 | Set debug level                                   |
| exit                  | Exit from EOS console                             |
| file                  | File Handling                                     |
| fileinfo              | File Information                                  |
| find                  | Find files/directories                            |
| fs                    | File System configuration                         |
| fsck                  | File System Consistency Checking                  |
| fuse                  | Fuse Mounting                                     |
| group                 | Group configuration                               |
| help                  | Display this text                                 |
| 10                    | IO Interface                                      |
| license               | Display Software License                          |
| ls                    | List a directory                                  |
| mkdir                 | Create a directory                                |
| motd                  | Message of the day                                |
| node                  | Node configuration                                |
| ns                    | Namespace Interface                               |
| vid                   | Virtual ID System Configuration                   |
| pwd                   | Print working directory                           |
| quit                  | Exit from EOS console                             |
| quota                 | Quota System configuration                        |
| restart               | Restart System                                    |
| rmdir                 | Remove a directory                                |
| rm .                  | Remove a file                                     |
| role                  | Set the client role                               |
| rtlog                 | Get realtime log output from mgm & fst servers    |
| silent                | Toggle silent flag for stdout                     |
| space                 | Space configuration                               |
| test                  | Run performance test                              |
| timing                | Toggle timing flag for execution time measurement |
| transfers             | Transfer Interface                                |
| verify                | Verify Interface                                  |
| version               | Verbose client/server version                     |
| whoami                | Determine how we are mapped on server side        |
| who                   | Statistics about connected users                  |
| 7                     | Synonym for `help'                                |
| .0                    | Exit from EOS console                             |
| and the second second |                                                   |
| <sup>sion</sup> 0.1.0 |                                                   |
|                       |                                                   |

#### Interactive Shell with completion:

[root@eosdevsrv1 ~]# eos => selected user role ruid=<0> and group role rgid=<0> # Welcome to EOSDEV - have a nice day # EOS INSTANCE=eosdev EOS\_SERVER\_VERSION=0.1.0 EOS\_SERVER\_RELEASE=rc24 EOS\_CLIENT\_VERSION=0.1.0 EOS\_CLIENT\_RELEASE=rc24 EOS Console [root://localhost] |/>

#### Non-Interactive Shell CMDs:

[root@eosdevsrv1 ~]# eos -b ns # -----# Namespace Statistic # ------ALL Files 1099778 ALL Directories 24006 .............................. ALL File Changelog Size 1.83 GB ALL Dir Changelog Size 7.39 MB ALL avg. File Entry Size 1.67 kB ALL avg. Dir Entry Size 307.00 B # -----

1

### Namespace High Availability (HA) Instance Separation

**IT-DSS** 

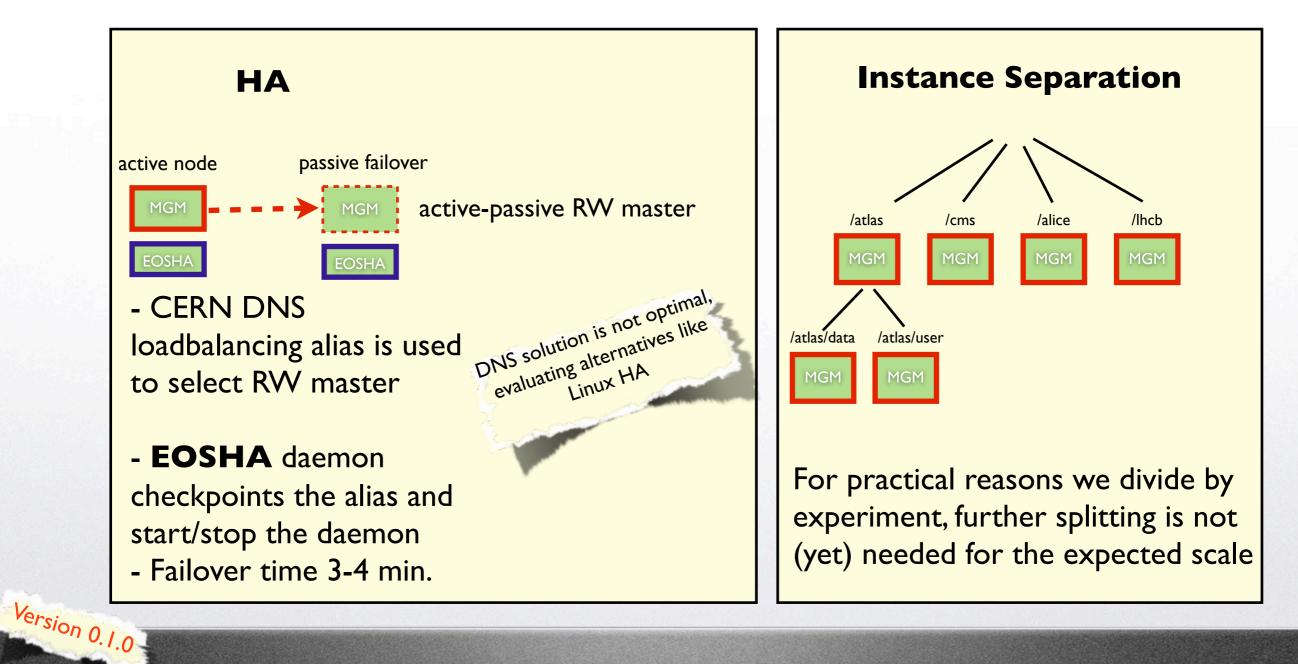

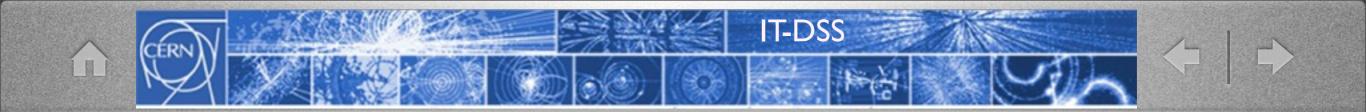

# Production Instances

### Currently 4 Instances: DEV, PPS, ATLAS, CMS

### EOSATLAS I.9k disks - 3.8 PB

**IT-DSS** 

#### EOS Console [root://localhost] |/> space ls

| # type #  | name #  | groupsize # | groupmod | #N(fs) | #N(fs-rw) | #sum(usedbytes) | #sum(capacity) | <pre>#capacity(rw)</pre> | #nom.capacity | #quota | #balancing | #threshold |
|-----------|---------|-------------|----------|--------|-----------|-----------------|----------------|--------------------------|---------------|--------|------------|------------|
| spaceview | default | 24          | 24       | 1934   | 1858      | 2.75 P          | 3.81 P         | 3.71 P                   | 3.00 P        | on     | off        | 100.00 G   |
| spaceview | spare   | 24          | 24       | 43     | 42        | 1.98 G          | 83.85 T        | 83.84 T                  | 0.00          | off    |            | 0.00       |

#### EOS CMS I.2k disks - 2.3 PB

#### EOS Console [root://localhost] |/> space ls

| # type #  | name #  | groupsize # | groupmod # | #N(fs) | #N(fs-rw) | #sum(usedbytes) | #sum(capacity) | #capacity(rw) | #nom.capacity | #quota | #balancing | #threshold |
|-----------|---------|-------------|------------|--------|-----------|-----------------|----------------|---------------|---------------|--------|------------|------------|
| spaceview | default | 20          | 24         | 1195   | 1180      | 1.36 P          | 2.38 P         | 2.36 P        | 2.30 P        | on     | off        | 500.00     |
| spaceview | spare   | 12          | 24         | 2341   | 2252      | 27.35 G         | 4.63 P         | 4.49 P        | 0.00          |        | off        | 50.00      |

| <pre>bash-3.2\$ eos -b root://eosatlas fuse mount \$PWD/eos-atlas<br/>OK<br/>===&gt; Mountpoint : /afs/cern.ch/user/a/apeters/eos-atlas<br/>===&gt; Fuse-Options : kernel_cache,attr_timeout=30,entry_timeout=30,max_readahead=131072,max_write=4194304,fs<br/>===&gt; xrootd ra : 4000000<br/>===&gt; xrootd cache : 16000000<br/>bash-3.2\$ eos -b root://eoscms fuse mount \$PWD/eos-cms<br/>OK<br/>===&gt; Mountpoint : /afs/cern.ch/user/a/apeters/eos-cms<br/>===&gt; Fuse-Options : kernel_cache,attr_timeout=30,entry_timeout=30,max_readahead=131072,max_write=4194304,fs</pre> |                                   |
|----------------------------------------------------------------------------------------------------|-----------------------------------|
| ===> xrootd ra : 4000000                                                                                                    | Hune-coscins 100c.//coscins//cos/ |
| ===> xrootd cache : 16000000                                                                                                    |                                   |
| bash-3.2\$ df   grep eos         eosatlas       3721425198048 2682298401436 1039126796612 73% /afs/cern.ch/user/a/apeters/eos-atlas         eoscms       2327583131584 1331544736592 996038394992 58% /afs/cern.ch/user/a/apeters/eos-cms         bash-3.2\$ df -H   grep_eos                                                                                                    | EOS via FUSE                      |
| resatlas 3.9P 2.8P 1.1P 73% /afs/cern.ch/user/a/apeters/eos-atlas                                                                                                    | (possible on lxplus at CERN)      |
| 2.4P 1.4P 1.1P 58% /afs/cern.ch/user/a/apeters/eos-cms                                                                                                    |                                   |
| nstances                                                                                                    |                                   |

### **Experiment Migration Plans to EOS**

**IT-DSS** 

#### CMS

| Pool          | Current<br>Size | Proposed<br>Size | Proposed<br>Date | Prerequisites                                                                           | LFN Area               | stiles  | Status |
|---------------|-----------------|------------------|------------------|-----------------------------------------------------------------------------------------|------------------------|---------|--------|
| CMSCAF        | 1.7PB           | 2PB              | June 20-27       | Switch to xrootd access (28th March), PhEDEx node T2_CH_CERN                            | /store/                | 992948  | Done   |
| CMSCAFUSER    | 210TB           | 300TB            | September        | Data only under /store/caf/, CRAB stageout                                              | /store/caf/            | 810051  |        |
| GRIDHOME [*]  | 50TB            | 100TB            | September        | Users need to update their CRAB config, redirect rule needed                            | /store/user/           | 13158   |        |
| CMSCAFT2 [*]  | 80TB            | 300TB            | September        | Redirect rule can be removed, CRAB stageout                                             | /store/user/           | 22919   |        |
| DEFAULT       | 220TB           | 600TB            | September        | Dataset Popularity Service?                                                             | /store/                | 562143  |        |
| CMST3 [*]     | 420TB           | 420TB [1]        | September        | Users need to update their CRAB config, data only under /store/cmst3/,<br>CRAB stageout | /store/cmst3/          | 1430045 |        |
| TOEXPRESS [*] | 200TB           | 200TB            | November         | Tier-0 supports stage-out to xrootd                                                     | /store/express/        | 1762192 |        |
| TOTEMP        | 150TB           | 150TB            | November         | Tier-0 supports stage-out to xrootd                                                     | /store/t0temp/         | 373100  |        |
| TOSTREAMER    | 500TB           | 500TB            | ?                | P5 transfer supports stage-out to xrootd                                                | /store<br>/t0streamer/ | 9774998 |        |

### ATLAS

Already migrated

- atlasdata 1.5 PB
- atlasscratch 50 TB

13th September

- atlascerngroupdisk
- atlascernuserdisk

Other instances are envisaged ...

Production Instances

(LL)

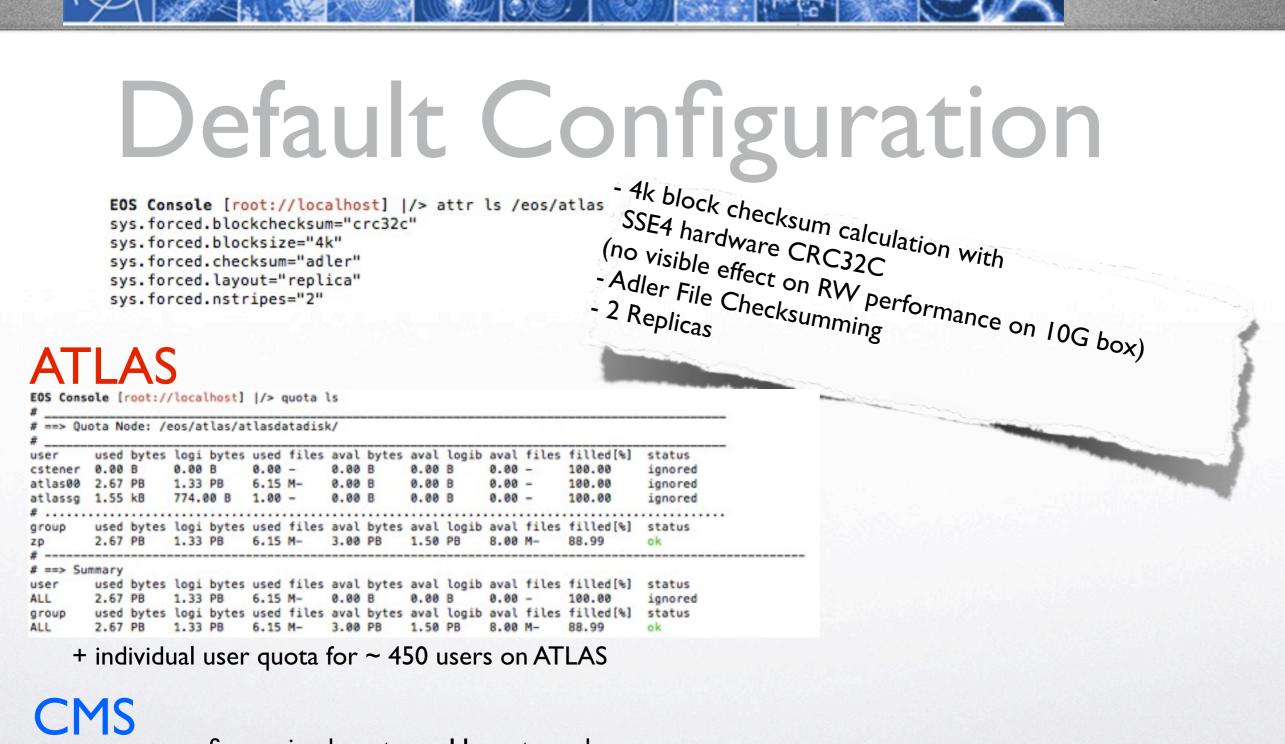

**IT-DSS** 

... uses more fine grained quota on 11 quota nodes

+ individual user quota for ~ 800 users on CMS Production

Instances

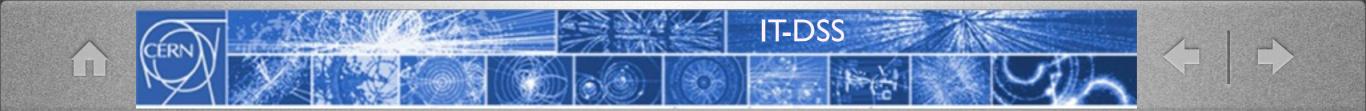

# EOS Operations

### Availability

**IT-DSS** 

### Availability is monitored via SLS service at CERN

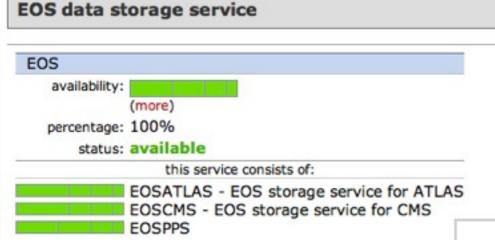

Including scheduled interventions and probe misconfiguration (orange) 98% available during last month Measured via xrdcp + lcg-cp probe (up-,download,deletion) 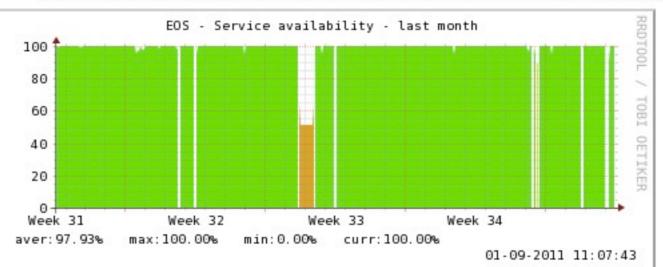

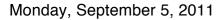

EOS Operations

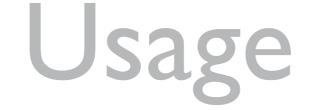

**IT-DSS** 

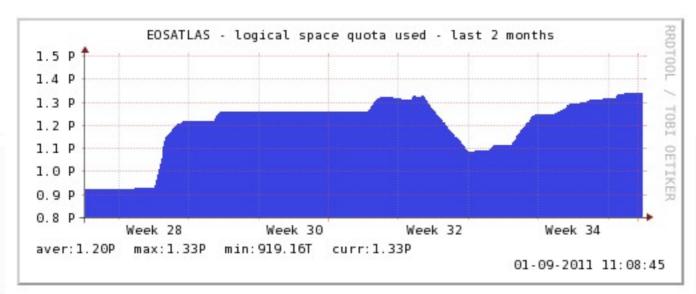

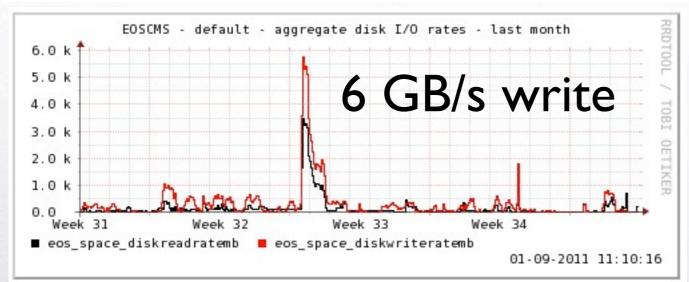

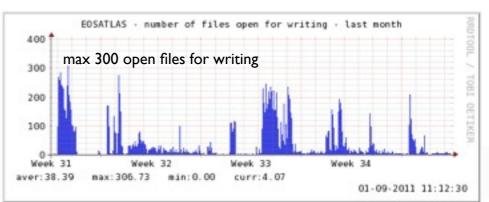

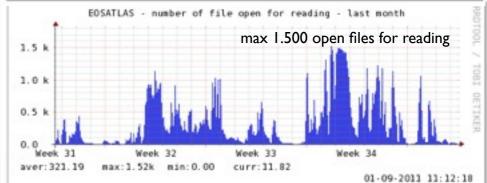

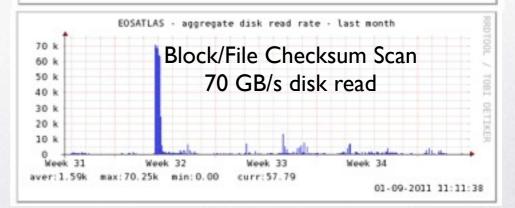

Monday, September 5, 2011

EOS Operations

## Error Handling

**IT-DSS** 

- Challenge: run without piquet, best effort support
  - Failures don't require immediate human interventions
    - MGM failover via EOSHA
    - Disks drain automatically triggered by IO or pattern scrubbing errors after a configurable grace period
      - drain time on production instance < 1h for 2 TB disk (10-20 disks per scheduling group)
  - Sysadmin team replaces disks 'asynchronously' using admin tools to remove and re-add filesystems to EOS
  - Procedure & software support is still undergoing refinement/fixing

EOS Operations

## Roadmap

**IT-DSS** 

in the queue

- EOS 0.1.0 Release candidate used in EOSCMS/EOSATLAS (still bug fixing)
- EOS 0.2.0 in late autumn
  - DPR/ZFEC Dual Parity Raid Layout Driver (like file-level Raid-6 over hosts) + ZFEC Driver (Reed-Solomon)
  - DPR/ZFEC check & recovery tool:
  - Atomicity for multiple writers on a file
  - Directory Cache for low-level FUSE mount
  - OSX/Linux Client bundle for User EOS mounting (krb5 or GSI)
  - cmsd plugin for global xrootd subscrition

EOS Roadmap

## Summary & Outlook

**IT-DSS** 

- Two production instances running
  - result of very good cooperation with experiments
- Expand usage & gain more experience
- Move from rapid development done during last 15 month to reliable production mode
  - mutual agreement of development, operations team & experiments

Final remark: will not attempt production deployment outside CERN before main goals have been achieved there

EOS Outlook

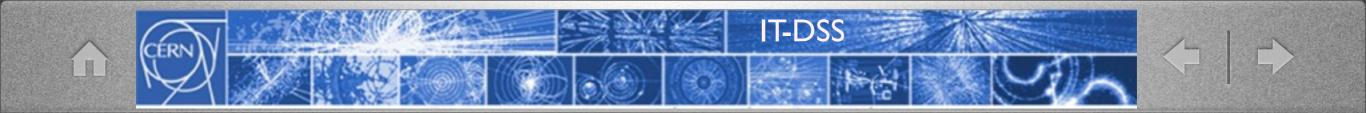

# Thank you for your attention!

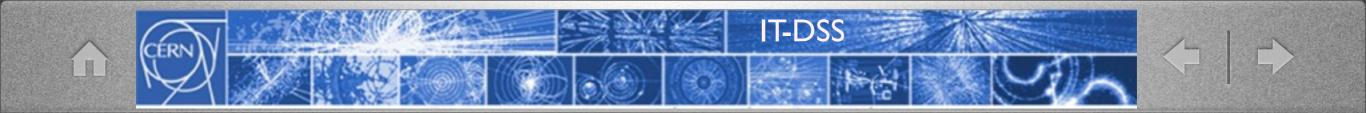

### What does EOS stand for?

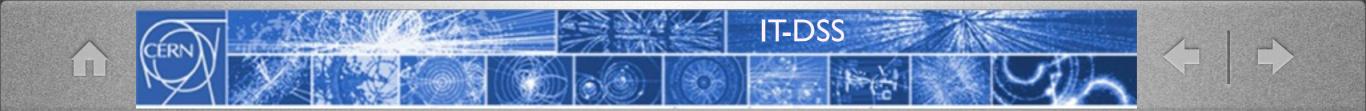

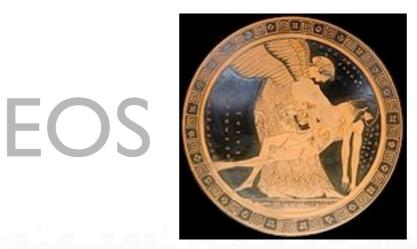

- In <u>Greek mythology</u>, **Eos** ( <u>/ˈiːɒs/; Greek</u>: 'Hώς, or ''Eως "dawn", pronounced [ɛːɔ̌ːs] or [éɔːs]) is the <u>Titan goddess</u> of the dawn, who rose from her home at the edge of <u>Oceanus</u>, the ocean that surrounds the world, to herald her brother <u>Helios</u>, the Sun.
- The dawn goddess, Eos with "rosy fingers" opened the gates of heaven[2] so that <u>Helios</u>, her brother, could ride his chariot across the sky every day

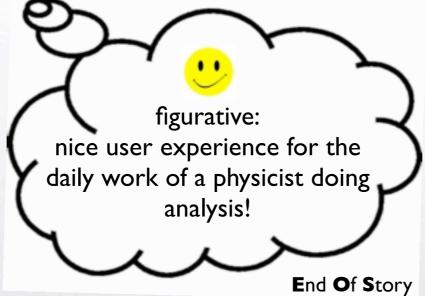

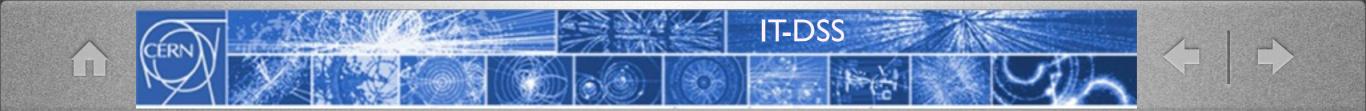

# Appendix

| CFRNV | 12 KONSTRACT | IT-DSS  |     | <u>/-   - </u> |
|-------|--------------|---------|-----|----------------|
|       |              | Price A | Yeh |                |

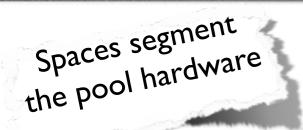

## Space View

#### EOS Console [root://localhost] |/> space ls default

| type #           | name #        | groupsize #               | groupmod | #N(fs) | #N(fs-rw) | #sum(usedbytes) | #sum(capacity) | #capacity(rw) | #nom.capacity | #quota | #balancing | #threshold |
|------------------|---------------|---------------------------|----------|--------|-----------|-----------------|----------------|---------------|---------------|--------|------------|------------|
| paceview         | default       | 24                        | 24       | 1933   | 1858      | 2.75 P          | 3.81 P         | 3.71 P        | 3.00 P        | on     | off        | 100.00 G   |
| OS Console [root | ://localhost] | <pre>/&gt; space ls</pre> | io defau | lt     |           |                 |                |               |               |        |            |            |

| #       |      |        |       |      |    |    |    |   |         |         |         |          |
|---------|------|--------|-------|------|----|----|----|---|---------|---------|---------|----------|
| default | 0.01 | 131.00 | 17.00 | 9475 | 70 | 87 | 52 | 4 | 2.75 PB | 3.81 PB | 13.44 M | 182.19 G |

#### **Information** about

- number of disks
- used/max space
- used/max inodes
- load of the disks (0 1.0)
- IO rates for disk + net
- Open files for read/write

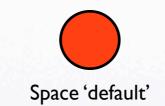

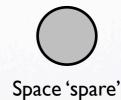

Attached Disk Server (Nodes)

### FileSystem View

**IT-DSS** 

#### EOS Console [root://localhost] |/> fs ls -l

Í

|                    | host #port # | id a | # uuid                               | i# path   | # schedgroup # | headroom # | boot # con | nfigstatus # | drain 4 | # active# | scaninterval |
|--------------------|--------------|------|--------------------------------------|-----------|----------------|------------|------------|--------------|---------|-----------|--------------|
| xfsrg03a03.cern.ch | 1095         | 1 (  | 05dB44ef-351f-43dd-a4ff-2d17a9dedff2 | 2 /data01 | default.76     | 25.00 G    | booted     | rw.          | nodrain | online    | 2592000      |
| xfsrg03a03.cern.ch | 1095         | 2    | 745c8f2a-985b-43c2-9d0d-7fc90b3740ea | data02    | default.81     | 25.00 G    | booted     | CM.          | nodrain | online    | 2592000      |
| xfsrg03a03.cern.ch | 1095         | 3    | 7bae66f5-45a5-47b9-8d87-149e1fb5a998 | /data03   | default.18     | 25.00 G    | booted     | rw.          | nodrain | online    | 2592000      |
| xfsrg03a03.cern.ch | 1095         | 4    | f48c38af-ddc9-4ace-86a4-9d5214585fa3 | 3 /data04 | default.78     | 25.00 G    | booted     | DV.          | nodrain | online    | 2592000      |
| xfsrg03a03.cern.ch | 1095         | 5 3  | 3d71e12e-e61a-4acd-af17-a255cee64372 | 2 /data05 | default.97     | 25.00 G    | booted     | CM .         | nodrain | online    | 2592000      |
| xfsrg03a03.cern.ch | 1095         | 6 (  | d2d41dc3-912b-448f-8d0a-fa392e754886 | 5 /data06 | default.22     | 25.00 G    | booted     | CV.          | nodrain | online    | 2592000      |
| xfsrg03a03.cern.ch | 1095         | 7 1  | 81fa74a2-959f-45fb-870a-afe7026eca50 | data07    | default.62     | 25.00 G    | booted     | CM.          | nodrain | online    | 2592000      |
| xfsrg03a03.cern.ch | 1095         | 8 (  | 647ec450-783e-4a19-a12f-53cde5ea3640 | /data08   | default.4      | 25.00 G    | booted     | rw.          | nodrain | online    | 2592000      |
| xfsrg03a03.cern.ch | 1095         | 9 !  | 5fe7cd1a-2412-4db6-beba-463ec4986877 | /data09   | default.40     | 25.00 G    | booted     | TW .         | nodrain | online    | 2592000      |
| xfsrg03a03.cern.ch | 1095         | 10 3 | 2087e128-d5ae-4c83-bb2c-8ad04a464694 | /data10   | default.94     | 25.00 G    | booted     | rw.          | nodrain | online    | 2592000      |
| xfsrg03a03.cern.ch | 1095         | 11   | b8636372-57fb-46df-a030-191f013a9303 | 3 /data11 | default.47     | 25.00 G    | booted     | rw.          | nodrain | online    | 2592000      |
| xfsrg03a03.cern.ch | 1095         | 12   | 3394c803-fe6d-483e-8ef6-d1bdf559a743 | 3 /data12 | default.53     | 25.00 G    | booted     | rw.          | nodrain | online    | 2592000      |
| xfsrg03a03.cern.ch | 1095         | 13 ( | d21f6321-fd2c-4a22-8df8-33906676a6ff | /data13   | default.23     | 25.00 G    | booted     | rw           | nodrain | online    | 2592000      |
| xfsrg03a03.cern.ch | 1095         | 14 3 | 22175df5-eac2-4229-a87d-6215b2d9c3c5 | 5 /data14 | default.5      | 25.00 G    | booted     | rw.          | nodrain | online    | 2592000      |
| xfsrg03a03.cern.ch | 1095         | 15 . | a74dff9f-723a-4d12-ad61-508696186b8a | /data15   | default.99     | 25.00 G    | booted     | rw.          | nodrain | online    | 2592000      |
| xfsrg03a03.cern.ch | 1095         | 16   | 7c02f055-cf45-4b52-9071-63e40041cca2 | /data16   | default.87     | 25.00 G    | booted     | CV.          | nodrain | online    | 2592000      |

#### EOS Console [root://localhost] |/> fs ls -e

|               | host # | id # | path    | # boot #    | configstatus # | drain   | # #errmsg   |               |            |          |           |               | . 105                        | 1                                                                                                    |
|---------------|--------|------|---------|-------------|----------------|---------|-------------|---------------|------------|----------|-----------|---------------|------------------------------|----------------------------------------------------------------------------------------------------|
|               |        |      |         |             |                |         |             |               |            |          |           | Dro           | VIDES                        | 5                                                                                                    |
| lxfsrg03a06.c |        | 63   | /data21 | bootfailure | empty          | drained | 5 cannot h  | ave <rw></rw> | access     |          |           | FIU           |                              | ~                                                                                                    |
| lxfsrg05a06.c | ern.ch | 156  | /data07 | bootfailure | empty          | drained | 5 cannot h  | ave <rw></rw> | access     |          |           |               | Custel                       |                                                                                                    |
| lxfsrc56a01.c | ern.ch | 298  | /data13 | bootfailure | empty          | drained | 5 cannot h  | ave <rw></rw> | access     |          |           | . Fil         | e <b>Jy</b> 500              |                                                                                                    |
| lxfsrd63a01.c | ern.ch | 665  | /data08 | bootfailure | empty          | drained | 5 cannot h  | ave <rw></rw> | access     |          |           | ner I "       |                              |                                                                                                    |
| lxfsrd63a01.c | ern.ch | 674  | /data17 | bootfailure | empty          | drained | 5 cannot h  | ave <rw></rw> | access     |          |           | <b>P-</b>     | moters                       |                                                                                                    |
| lxfsrd63a01.c | ern.ch | 679  | /data22 | bootfailure | empty          | drained | 5 cannot h  | ave <rw></rw> | access     |          |           | Dar2          | vides<br>e Syster<br>Imeters |                                                                                                    |
| lxfsrd63a03.c | ern.ch | 691  | /data12 | bootfailure | empty          | drained | 5 cannot h  | ave <rw></rw> | access     |          |           | rai-          |                              | and the second second s |
| lxfsrd63a08.c | ern.ch | 817  | /data02 | bootfailure | empty          | drained | 5 cannot h  | ave <rw></rw> | access     |          |           |               |                              |                                                                                                    |
| lxfsre01a08.c | ern.ch | 1041 | /data18 | bootfailure | empty          | drained | 5 cannot h  | ave <rw></rw> | access     |          |           |               |                              | and a second statements                                                                                                    |
| lxfsrg09a06.c | ern.ch | 1407 | /data15 | bootfailure | empty          | drained | 5 cannot h  | ave <rw></rw> | access     |          |           | Sec.          |                              |                                                                                                    |
| lxfsrg11a03.c | ern.ch | 1513 | /data12 | bootfailure | empty          | drained | 5 cannot h  | ave <rw></rw> | access     |          |           |               |                              |                                                                                                    |
| lxfsrg13a01.c | ern.ch | 1652 | /data01 | bootfailure | empty          | drained | 5 cannot h  | ave <rw></rw> | access     |          |           |               |                              |                                                                                                    |
| lxfsrg13a05.c | ern.ch | 1742 | /data05 | bootfailure | empty          | drained | 5 cannot h  | ave <rw></rw> | access     |          |           | -             |                              |                                                                                                    |
| lxfsrg13a07.c | ern.ch | 1798 | /data10 | bootfailure | empty          | drained | 14 cannot w | rite the      | filesystem | label (f | sid+uuid) | - please chec | k filesystem                 | state/permission                                                                                                    |

### File System View - Disk Failures

**IT-DSS** 

#### EOS Console [root://localhost] |/> fs ls -d

| ¥ |                     |        |        |          |         |            |           |                |              |               |                 |               |          |       |
|---|---------------------|--------|--------|----------|---------|------------|-----------|----------------|--------------|---------------|-----------------|---------------|----------|-------|
| ŧ | host                | (#)    | # id # | path #   | drain # | progress # | files # l | ost-files # by | tes-left #sc | hed-files #sc | hed-bytes # gra | ceperiod # ti | meleft # | retry |
|   | lxfsrg03a03.cern.ch |        | 20     | /data 70 | drained | 100        | 0.00 B    |                | 8.88         | 0.00          | 8.88            |               |          |       |
|   |                     |        |        | /data20  |         |            | 0.00 B    | 0              |              |               |                 | 0             | 0        | 0     |
|   | lxfsrg03a06.cern.ch |        | 63     | /data21  | drained | 100        |           | 0              | 0.00         | 0.00          | 0.00            | 0             | 0        | 8     |
|   | lxfsrg05a02.cern.ch |        | 110    | /data04  | drained | 100        | 0.00 B    | 0              | 0.00         | 0.00          | 0.00            | 0             | 0        | 0     |
|   | lxfsrg05a04.cern.ch | -      | 146    | /data19  | drained | 100        | 0.00 B    | 0              | 0.00         | 0.00          | 0.00            | 8             | 0        | 0     |
|   | lxfsrg05a06.cern.ch |        | 156    | /data07  | drained | 100        | 0.00 B    | 0              | 0.00         | 0.00          | 0.00            | 0             | 0        | 6     |
|   | lxfsra24a01.cern.ch |        | 275    | /data12  | drained | 100        | 0.00 B    | 0              | 0.00         | 0.00          | 0.00            | 0             | 0        | 9     |
|   | lxfsrc56a01.cern.ch |        | 298    | /data13  | drained | 100        | 0.00 B    | 0              | 0.00         | 0.00          | 0.00            | 0             | 0        | 0     |
|   | lxfsrc56a01.cern.ch |        | 384    | /data19  | drained | 100        | 0.00 B    | 0              | 0.00         | 0.00          | 0.00            | 0             | 0        | 0     |
|   | lxfsrd63a01.cern.ch |        | 661    | /data84  | drained | 100        | 0.00 B    | 8              | 8.88         | 8.88          | 0.00            | 0             | 9        | 6     |
|   | lxfsrd63a01.cern.ch |        | 665    | /data08  | drained | 100        | 0.00 B    | 0              | 0.00         | 0.00          | 0.00            | 0             | 0        | 6     |
|   | lxfsrd63a01.cern.ch | (1095) | 674    | /data17  | drained | 100        | 0.00 B    | 0              | 0.00         | 0.00          | 0.00            | 0             | 0        | 0     |
|   | lxfsrd63a01.cern.ch | (1095) | 679    | /data22  | drained | 100        | 0.00 B    | 0              | 0.00         | 0.00          | 0.00            | 0             | 0        | 9     |
|   | lxfsrd63a03.cern.ch | (1095) | 691    | /data12  | drained | 100        | 0.00 B    | 8              | 0.00         | 8.88          | 0.00            | 0             | 0        | 9     |
|   | lxfsrd63a08.cern.ch | (1095) | 817    | /data02  | drained | 100        | 0.00 B    | 0              | 0.00         | 0.00          | 0.00            | 0             | 0        | 0     |
|   | lxfsre01a08.cern.ch | (1095) | 1041   | /data18  | drained | 100        | 0.00 B    | 0              | 0.00         | 8.88          | 0.00            | 0             | 0        | 9     |
|   | lxfsrg09a03.cern.ch | (1095) | 1357   | /data08  | drained | 100        | 0.00 B    | 8              | 0.00         | 8.88          | 8.88            | 0             | 8        | 9     |
|   | lxfsrg09a06.cern.ch | (1095) | 1407   | /data15  | drained | 100        | 0.00 B    | 0              | 0.00         | 0.00          | 0.00            | 0             | 0        | 0     |
|   | lxfsrg11a03.cern.ch | (1095) | 1506   | /data86  | drained | 100        | 0.00 B    | 0              | 0.00         | 8.88          | 0.00            | 0             | 0        | 0     |
|   | lxfsrg11a03.cern.ch | (1095) | 1508   | /data88  | drained | 100        | 0.00 B    | 0              | 0.00         | 8.88          | 0.00            | 8             | 0        | 8     |
|   | lxfsrg11a03.cern.ch | (1095) | 1513   | /data12  | drained | 100        | 0.00 B    | 0              | 0.00         | 0.00          | 0.00            | 0             | 0        | 0     |
|   | lxfsrg11a05.cern.ch | (1095) | 1550   | /data86  | drained | 100        | 0.00 B    | 8              | 0.00         | 0.00          | 0.00            | 0             | 8        | 0     |
|   | lxfsrg11a05.cern.ch | (1095) | 1562   | /data18  | drained | 100        | 0.00 B    | 0              | 8.88         | 8.88          | 0.00            | 0             | 8        | 8     |
|   | lxfsrg13a01.cern.ch | (1095) | 1652   | /data01  | drained | 100        | 0.00 B    | 8              | 8.88         | 8.88          | 8.88            | 8             | 8        | 8     |
|   | lxfsrg13a05.cern.ch |        | 1742   | /data05  | drained | 100        | 0.00 B    | 0              | 0.00         | 0.00          | 0.00            | 0             | 0        | 0     |
|   | lxfsrg13a06.cern.ch | (1095) | 1769   | /data10  | drained | 100        | 0.00 B    | 0              | 0.00         | 0.00          | 0.00            | 0             | 0        | 0     |
|   | lxfsrq13a06.cern.ch |        | 1771   | /data12  | drained | 100        | 0.00 B    | 8              | 8.88         | 8.88          | 0.00            | 8             | 0        | 8     |
|   | lxfsrg13a06.cern.ch |        | 1777   | /data18  | drained | 100        | 0.00 B    | 0              | 0.00         | 0.00          | 0.00            | 0             | 0        | 0     |
|   | lxfsrg13a07.cern.ch |        | 1798   | /data10  | drained | 100        | 0.00 B    | 0              | 0.00         | 0.00          | 0.00            | 0             | 0        | 0     |
|   | lxfsrg15a01.cern.ch |        | 1827   | /data82  | drained | 100        | 0.00 B    | 0              | 8.88         | 8.88          | 0.00            | 8             | 8        | 0     |
|   | lxfsrg15a02.cern.ch |        | 1853   | /data86  | drained | 100        | 0.00 B    | 0              | 0.00         | 0.00          | 0.00            | 0             | 0        | 8     |

#### Example of EOS ATLAS: 30 drained disk

### Group View Balancing

**IT-DSS** 

#### EOS Console [root://localhost] |/> space ls

| # type #  | name #  | groupsize # | groupmod #N | fs) | #N(fs-rw) | #sum(usedbytes) | #sum(capacity) | #capacity(rw) | #nom.capacity | #quota | #balancing | #threshold |
|-----------|---------|-------------|-------------|-----|-----------|-----------------|----------------|---------------|---------------|--------|------------|------------|
| spaceview | default | 10          | 22          | 216 | 191       | 59.25 T         | 431.17 T       | 381.27 T      | 0.00          | off    | on         | 2.00       |

EOS Console [root://localhost] [/> group ls

|        | type | <i>s</i>   | name # | status | #nofs | #dev( | usedbytes) | usedbytes) | - |           | #balancing # | queued |
|--------|------|------------|--------|--------|-------|-------|------------|------------|---|-----------|--------------|--------|
| groupy | iew  | default.0  |        | on     | 10    |       | 731.18 MB  | 300.55 GB  |   | 381.47 MB |              | 0.00   |
| groupy | iew  | default.1  |        | on     | 10    |       | 547.34 MB  | 297.12 GB  |   | 302.35 MB | idle         | 0.00   |
| groupv | /iew | default.10 |        | on     | 10    |       | 666.53 MB  | 300.98 GB  |   | 278.53 MB | idle         | 0.00   |
| groupv | iew  | default.11 |        | on     | 10    |       | 389.12 MB  | 296.82 GB  |   | 174.64 MB | idle         | 0.00   |
| groupy | iew  | default.12 |        | on     | 10    |       | 780.26 MB  | 300.36 GB  |   | 315.35 MB | idle         | 0.00   |
| groupy | iew  | default.13 |        | on     | 10    |       | 1.32 GB    | 271.19 GB  |   | 775.25 MB | idle         | 0.00   |
| groupv | iew  | default.14 |        | on     | 10    |       | 1.37 GB    | 295.36 GB  |   | 916.26 MB | idle         | 0.00   |
| groupv | /iew | default.15 |        | on     | 10    |       | 1.52 GB    | 271.80 GB  |   | 738.32 MB | idle         | 0.00   |
| groupy | /iew | default.16 |        | on     | 10    |       | 1.02 GB    | 271.16 GB  |   | 691.22 MB | idle         | 0.00   |
| groupy | iew  | default.17 |        | on     | 10    |       | 980.83 MB  | 266.40 GB  |   | 455.36 MB | idle         | 0.00   |
| groupy | iew  | default.18 |        | on     | 10    |       | 996.05 MB  | 271.59 GB  |   | 414.95 MB | idle         | 0.00   |
| groupv | /iew | default.19 |        | on     | 10    |       | 1.00 GB    | 269.97 GB  |   | 510.72 MB | idle         | 0.00   |
| groupv | iew  | default.2  |        | on     | 10    |       | 1.88 GB    | 292.48 GB  |   | 803.65 MB | idle         | 0.00   |
| groupy | iew  | default.20 |        | on     | 10    |       | 1.30 GB    | 295.01 GB  |   | 641.58 MB | idle         | 0.00   |
| groupy | iew  | default.21 |        | on     | 6     |       | 1.02 GB    | 573.09 GB  |   | 646.13 MB | idle         | 0.00   |
| groupv | iew  | default.3  |        | on     | 10    |       | 1.80 GB    | 302.61 GB  |   | 730.80 MB | idle         | 0.00   |
| groupy | /iew | default.4  |        | on     | 10    |       | 1.46 GB    | 296.28 GB  |   | 860.06 MB | idle         | 0.00   |
| groupv | /iew | default.5  |        | on     | 10    |       | 693.93 MB  | 306.64 GB  |   | 276.05 MB | idle         | 0.00   |
| groupy | iew  | default.6  |        | on     | 10    |       | 1.52 GB    | 299.73 GB  |   | 770.94 MB | idle         | 0.00   |
| groupy | iew  | default.7  |        | on     | 10    |       | 391.40 MB  | 296.08 GB  |   | 174.47 MB | idle         | 0.00   |
| groupy | iew  | default.8  |        | on     | 10    |       | 385.43 MB  | 300.46 GB  |   | 154.53 MB | idle         | 0.00   |
| groupy |      | default.9  |        | on     | 10    |       | 1.67 GB    | 296.09 GB  |   | 985.14 MB | idle         | 0.00   |

#### Example of EOS DEV instance: 22 scheduling groups to balance

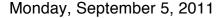

## Namespace + IO Statistics

### EOSATLAS

#### EOS Console [root://localhost] |/> ns stat

| ALL | Files                | 6682009  |
|-----|----------------------|----------|
| ALL | Directories          | 128295   |
| #   |                      |          |
| ALL | File Changelog Size  | 1.16 GB  |
| ALL | Dir Changelog Size   | 38.55 MB |
| #   |                      |          |
| ALL | avg. File Entry Size | 173.00 B |
| ALL | avg. Dir Entry Size  | 300.00 B |

#### EOSCMS

**IT-DSS** 

EOS Console [root://localhost] [/> ns stat

| ALL | Files                | 647129    |
|-----|----------------------|-----------|
| ALL | Directories          | 112063    |
| #   |                      |           |
| ALL | File Changelog Size  | 293.05 MB |
| ALL | Dir Changelog Size   | 40.87 MB  |
| #   |                      |           |
| ALL | avg. File Entry Size | 452.00 B  |
| ALL | avg. Dir Entry Size  | 364.00 8  |

#### EOSCMS

#### EOS Console [root://localhost] |/> io stat

| who | io value        | sum      | 1min     | 5min     | 1h       | 24h      | # top | o IO list by | user | name: bytes_rea | bd       |
|-----|-----------------|----------|----------|----------|----------|----------|-------|--------------|------|-----------------|----------|
| ALL | bytes_read      | 1.18 P   | 211.20 M | 2.03 G   | 229.12 G | 1.22 T   | [ byt | tes_read     | ]    | 1. cmsprod      | 529.49 T |
| LL  | bytes_rseek     | 6.56 E   | 47.43 T  | 448.71 T | 14.73 P  | 93.30 P  | [ byt | tes_read     | 1    | 2. relval       | 345.98 T |
| LL  | bytes_written   | 1.92 P   | 0.00     | 1.98 G   | 5.64 G   | 5.68 G   | [ byt | tes_read     | 1    | 3. bin          | 183.93 T |
| LL  | bytes_wseek     | 577.11 P | 0.00     | 33.80 G  | 121.54 G | 121.54 G | [ byt | tes_read     | 1    | 4. venturia     | 41.14 T  |
| LL  | disk_time_read  | 18.30 G  |          | 221.25 k |          |          |       | tes_read     | 1    | 5. mgrassi      | 13.29 T  |
| LL  | disk_time_write | 28.01 G  | 0.00     | 16.73 k  | 45.65 k  | 46.32 k  | [ byt | tes_read     | ]    | 6. aysen        | 11.64 T  |
| LL  | read_calls      | 21.94 G  |          | 84.34 k  |          |          |       | tes_read     | 1    | 7. obertino     | 7.48 T   |
| LL  | write_calls     | 5.64 G   |          | 11.16 k  |          |          |       | tes_read     | 1    | 8. hkseo        | 6.77 T   |
|     |                 |          |          |          |          |          |       | tes_read     | 1    | 9. jkarancs     | 6.00 T   |
|     |                 |          |          |          |          |          |       | tes_read     | i    | 10. taroni      | 3.65 T   |

## Filesystem Check

**IT-DSS** 

- fsck tool collects with n parallel threads all meta data from all FSTs and creates a filesystem report
- Example: checks 25k Files/s
  - 2 Mio checked in 80s depends on the load on the pool
- CLI to issue repair operations on the file system

Version 0.1.0

## Filesystem Check

**IT-DSS** 

| EOS Console [root://localhost]  /> fsck                       |   |                                                                          |
|---------------------------------------------------------------|---|--------------------------------------------------------------------------|
| usage: fsck stat                                              | : | print status of consistency check                                        |
| fsck enable [#threads]                                        | : | enable fsck [with #threads threads]                                      |
| fsck disable                                                  | : | disable fsck                                                             |
| fsck report [-h] [-g] [-m] [-a] [-i] [-l] [error <tag>]</tag> | : | report consistency check results                                         |
| al counters                                                   |   |                                                                          |
| -m                                                            | : | select monitoring output format                                          |
| -a                                                            | : | break down statistics per filesystem                                     |
| -i                                                            | : | print concerned file ids                                                 |
| -1                                                            | : | print concerned logical names                                            |
| error <tag></tag>                                             | : | select only errors with name <tag> in the printout</tag>                 |
|                                                               |   | you get the names by doing 'fsck report -g'                              |
| -h                                                            | : | print help explaining the individual tags!                               |
| fsck repair checksum                                          |   |                                                                          |
|                                                               | : | issues a 'verify' operation on all files with checksum errors            |
| fsck repairunlink-unregistered                                |   |                                                                          |
|                                                               | : | unlink replicas which are not connected/registered to their logical name |
| fsck repairunlink-orphans                                     |   |                                                                          |
|                                                               | : | unlink replicas which don't belong to any logical name                   |
| fsck repair adjust-replicas                                   |   |                                                                          |
|                                                               | : | try to fix all replica inconsistencies                                   |
| fsck repair drop-missing-replicas                             |   |                                                                          |
|                                                               | : | just drop replicas from the namespace if they cannot be found on disk    |
| FOS Console [root://localhost] 1/>                            |   |                                                                          |
|                                                               |   |                                                                          |

Version 0.1.0

ERN

### Filesystem Check

**IT-DSS** 

| EOS | Console [root://localhost]  /> fsck | report  |
|-----|-------------------------------------|---------|
| ALL | totalfiles                          | 2194425 |
| ALL | diff_mgm_disk_size                  | 0       |
| ALL | diff_fst_disk_fmd_size              | 0       |
| ALL | diff_mgm_disk_checksum              | 0       |
| ALL | diff_fst_disk_fmd_checksum          | 7       |
| ALL | diff_file_checksum_scan             | 7       |
| ALL | diff_block_checksum_scan            | 0       |
| ALL | scanned_files                       | 2194422 |
| ALL | not_scanned_files                   | 3       |
| ALL | replica_not_registered              | 0       |
| ALL | replica_orphaned                    | 0       |
| ALL | diff_replica_layout                 | 142     |
| ALL | replica_offline                     | 110     |
| ALL | file_offline                        | 91      |
| ALL | replica_missing                     | 0       |

#### **Report Output**

EOS Console [root://localhost] |/> fsck report -a -l --error file\_offline 45 file\_offline 4

lfn=/eos/dev/2rep/sub4/lxb8957.cern.ch\_42/0/7/30.root e=file\_offline lfn=/eos/dev/2rep/sub4/lxb8954.cern.ch\_20/0/7/73.root e=file\_offline lfn=/eos/dev/2rep/sub4/lxb8957.cern.ch\_27/0/7/56.root e=file\_offline lfn=/eos/dev/2rep/sub4/lxb8955.cern.ch\_24/0/7/61.root e=file\_offline

47 file\_offline 1 lfn=/eos/dev/2rep/sub3/lxb8954.cern.ch\_8/0/4/22.root e=file\_offline 51 file\_offline 2

lfn=/eos/dev/2rep/sub3/lxb8954.cern.ch\_40/0/0/45.root e=file\_offline
lfn=/eos/dev/2rep/sub3/lxb8959.cern.ch\_40/0/0/50.root e=file\_offline

#### Tracking Files with Errors

Version 0.1.0